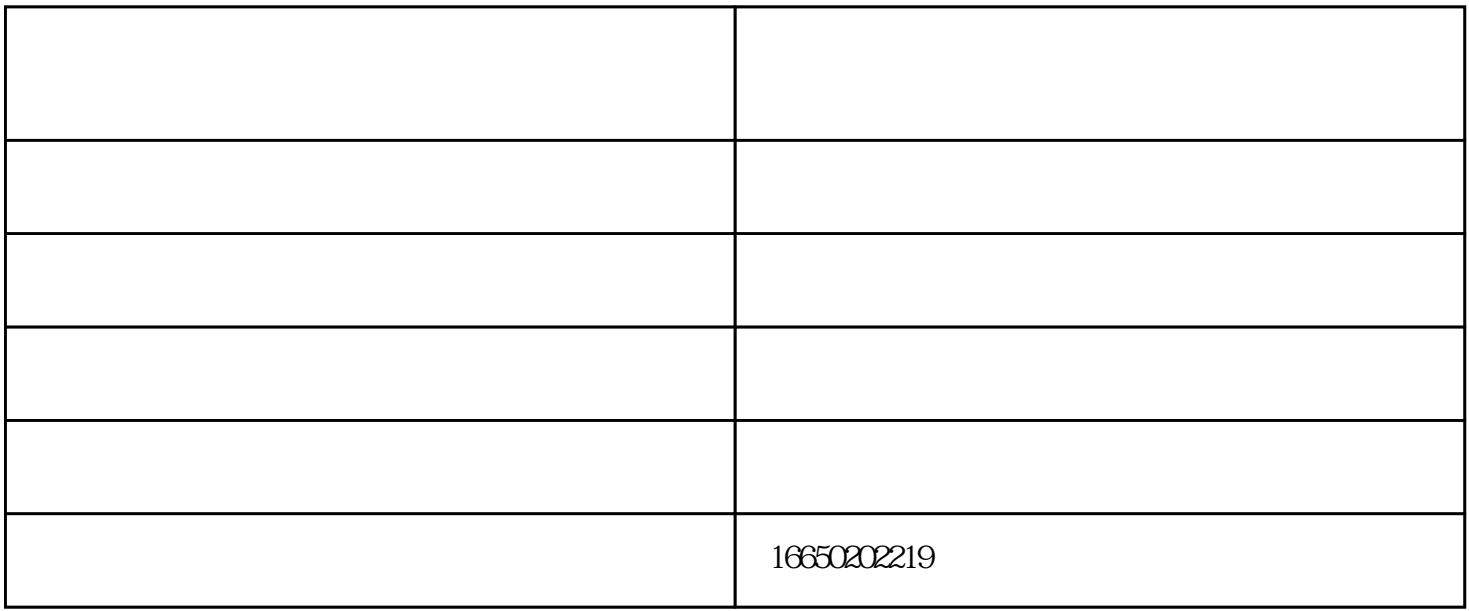

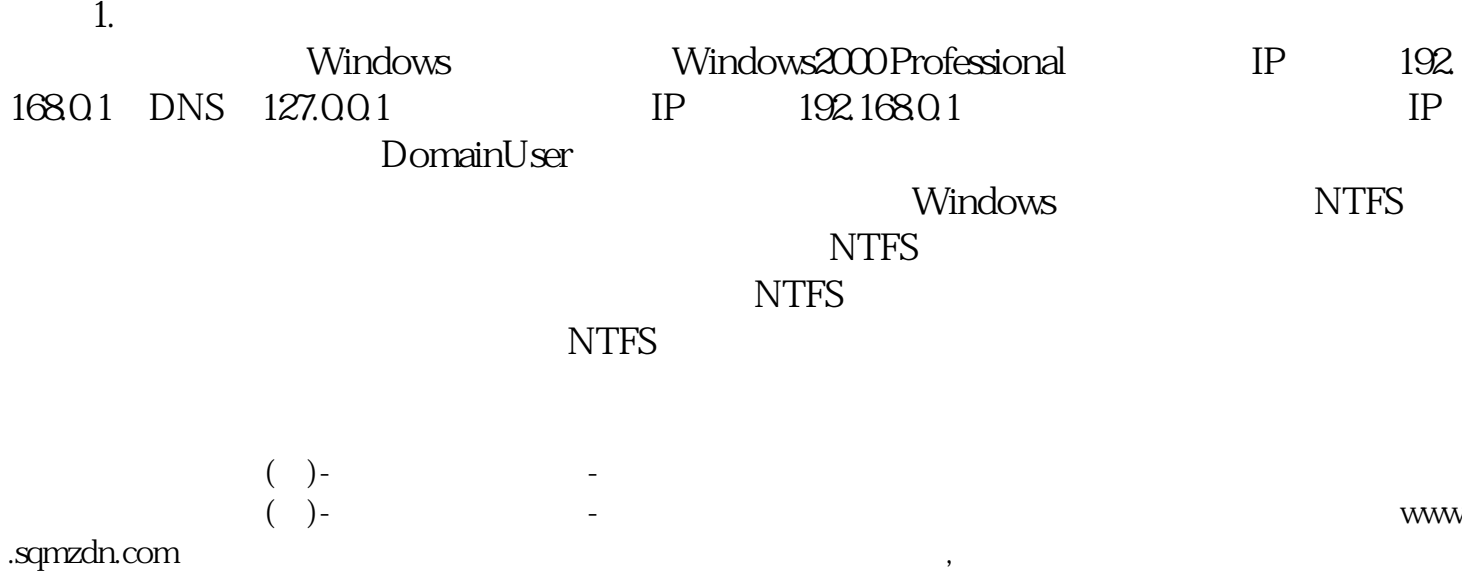

www.sqmzdn.cn